## **Neo Player Light v0.54**

Системные требования: ZX-Spectrum; 48 Кб памяти; наличие звуковой платы NeoGS c MP3 декодером на борту.

## ПРЕДУПРЕЖДЕНИЯ.

--------------------------------------------------------------------------------------------------------------

Для замены карты сначала нажать клавишу «0» и только потом менять SD карту. Замена карты при проигрывании файла вызовет зависание внутреннего плеера и самой программы. Выход из программы со сбросом в BASIC 128.

Цветная полоса под названием и версией отображает цветом тип установленного MP3 чипа на плате NeoGS. На правой стороне отображается номер возвращаемый самим чипом.

--------------------------------------------------------------------------------------------------------------

Программа Neo Player Light предназначена для проигрывания файлов MP3 и MOD с использованием звуковой платы NeoGS на компьютере ZX-Spеctrum. Проигрываются все найденные на SD карте MP3 файлы с зацикливанием по кругу. Показывается имя файла только для текущего проигрываемого файла. Поддерживаются длинные имена файлов (только RUS и ENG). Просмотр содержимого SD карты не предусмотрен.

Проигрывание осуществляется со встроенной SD карты. Поддерживаются все разновидности карт (стандартные, микро и мини SD), максимальный объем ограничен спецификацией на SD карточки версии 2.0 и составляет 32 гигабайта. Поддерживаются карты отформатированные для файловой системы FAT 12/16/32.

Программа состоит из двух частей: внутренний плеер с внешним управлением загружаемый непосредственно на NeoGS и блок управления работающий со стороны компьютера.

Внутренний плеер полностью независим. После запуска на проигрывание из программы можно выйти. Возможно управление путем подачи команды записью в порт GS (смотреть в конце описания).

Блок управления предназначен для подачи команд на внутренний плеер загруженный в звуковую плату и отображения состояния загруженного плеера. Отображается: количество найденных файлов, номер и имя проигрываемого файла, при проигрывании MP3 отображается: время проигрывания, состояние встроенного в MP3-декодер простенького Treble/Bass, Virtual Surround, состояние функции MUTE. При проигрывании MOD отображается длина модуля, текущая проигрывамая позиция и нота.

Управление осуществляется цифрами 0-9, SS+1, SS+5, Space, Enter др.

Управляющие клавиши: 1-перейти к предыдущему файлу SS+1-перейти к первому файлу предыдущей директории 2-начать воспроизведение файла 3-поставить плеер на паузу 4-остановить воспроизведение 5-перейти к следующему файлу SS+5-перейти к первому файлу следующей директории

6-уменьшить громкость 7-увеличить громкость 8-включить/выключить Virtual Surround (только для MP3) 9-включить/выключить Treble/Bass (только для MP3) 0-поменять SD карту Enter-включить/выключить режим MUTE (играть молча) :) Space-выйти из программы без остановки проигрывания.

SS+Z-(Hidden Key, в меню на экране не отображена) переключение режима перезапуска перед воспроизведение нового файла.

Внешний вид плеера

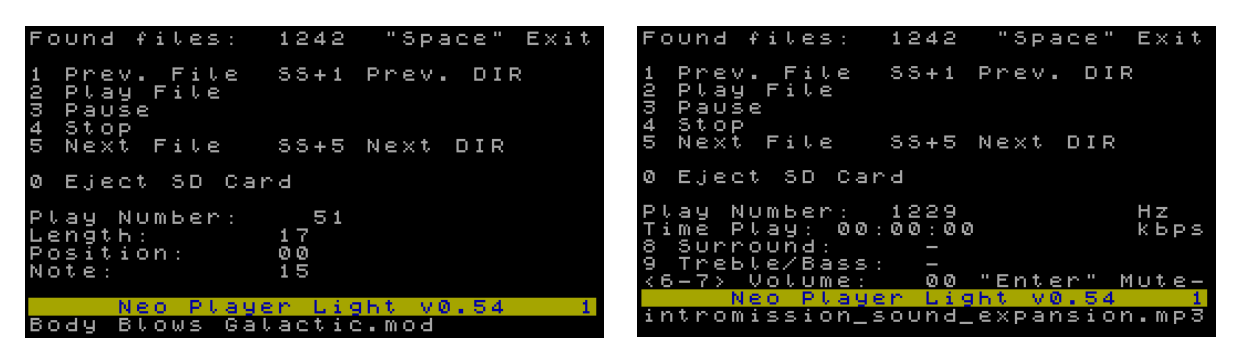

при проигрывании MOD при проигрывании MP3

Вверху указывается количество найденных MP3 и MOD файлов во всех директориях. В связи с тем что плеер занимает и использует одну большую страницу (32 килобайта) максимальное количество файлов найденных на встроенной карточке примерно 6000 штук, количество найденных файлов зависит от количества директорий. Чем большее количество директорий, тем меньше файлов будет найдено. Файлы в корневой директории ищутся в последнюю очередь и возможна ситуация, при большом количестве файлов близком к максимальному, когда файлы корневого каталога будут недоступны.

В середине экрана указывается номер проигрываемого файла, строкой ниже отображается время проигрывания файла. В режиме проигрывания MP3 отображается режим проигрываемого файла (может принимать значения stereo, joint stereo, dual channel, mono), битрейт и частота файла. В режиме проигрывания MOD длина модуля, текущая позиция и нота. Ниже названия программы и версии выводится название текущего файла. Длина выводимого имени до 255 символов, для названия отведена нижняя треть экрана полностью.

Воспроизведение каждого нового MP3 файла начинается с перезапуска MP3 чипа. По умолчанию перезапуск программный для устранения щелчков. При проблемах с MP3 чипом можно переключить на полный сброс чипа, что будет сопровождаться щелчками между воспроизводимыми файлами. Индикация текущего режима сброса осуществляется в правом верхнем углу в надписи «Space». Если надпись имеет вид «Space», то включен режим по умолчанию (программный). Если надпись имеет вид «SPACE», то включен полный сброс.

При первом запуске программы после включения компьютера позиция проигрывания устанавливается на первый найденный файл. Местоположения файлов значения не имеет. Поиск производится по всем директориям любого уровня вложенности.

Проигрывание осуществляется по кругу. После воспроизведения последнего файла осуществляется переход на первый файл.

При переходе к следующему файлу клавишей «5» после последнего файла произойдет переход на первый, при переходе к предыдущему клавишей «1» после первого произойдет переход на последний.

При переходе сочетанием клавиш «SS+1» и «SS+5» директории так же зациклены по кругу, воспроизведение начинается с первого файла в директории. Переход не будет осуществляться, если найдена одна директория с файлами или файл только один.

По клавише «Space» осуществляется сброс компьютера с выходом в Basic128. Если на звуковой плате запущен загруженный плеер, то при повторном запуске программы будет отображено состояние плеера. Выходить из программы сбросом компьютера не рекомендуется, так как воспроизведение может остановиться из-за попадания сброса в цикл обмена между программой и внутренним плеером.

При запуске программы и удержании клавиши «SS» принудительно загружается внутренний плеер на звуковую плату. При не нажатой клавише SS программа пытается обнаружить загруженный плеер и установить с ним связь.

При запуске программы и удержании клавиши «CS» на Пентагоне v2.2 программа будет запущена при отключенном турбо режиме. По умолчанию и не нажатой клавише программа запустится с включенным турбо режимом.

## **История версий плеера Neo Player Light**

28.05.2021 Версия 0.54

- исправлено зависание выхода/перезапуска плеера при отсутствии SD карты в NeoGS

## 29.09.2014 Версия 0.53 Исправление

- исправлена проблема неправильного возвращения кода при выходе из FAT драйвера внутреннего плеера из-за чего при большом размере кластера происходило принудительное переопределение SD карты.

08.08.2014 Версия 0.52 Исправление

- исправлена ошибка при загрузке MOD файлов размером более 2Мб приводящая к зависанию внутреннего плеера.

17.06.2013 Версия 0.51 Обновление

- добавлено проигрывание MOD файлов.

- исправлены ошибки FAT драйвера.

- добавлен вывод номера установленного чипа, выводится на цветной полосе справа.

- цвет полосы зависит от номера чипа (0-3) и устанавливается от белого (для 0) до зеленого (для 3).

- сделан таймаут на ожидание обмена, теперь сброс Спектрума не подвешивает плеер.

08.03.2009 Версия 0.44. Добавлена инфа о проигрываемом файле.

- сделан вывод инфы о проигрываемом файле: частота дискретизации, битрейт, режим stereo/joint stereo/dual channel/mono.

- регулировка тембров для VS1011 пока оставлена ради эксперимента, вдруг у кого заработает.

- немного переделана обработка нажатых клавиш. Теперь по быстрее на нажатия реагирует.

14.02.2009 Версия 0.43. Экспериментальная версия.

- собрал пробную версию с регулировкой тембров для VS1011. Не понятно отсутствие регулировки по высоким, басы регулируются нормально.

15.01.2009 Версия 0.42. Исправление мелких недостатков и добавлен автодетект.

-сделан автодетект какой MP3 чип установлен на NeoGS.

-сделал индикацию чипа в виде цветной полосы на которой печатается версия плеера: белый цвет для VS1001, желтый цвет для VS1011.

-снизил рабочую частоту обратно до 12 МГц из-за подглюкивания счетчика времени на MP3 чипе VS1011.

17.11.2008 Версия 0.41. Исправление мелкого недостатка процедуре SOFT RESET.

-в процедуру SOFT RESET добавлено передача 2048 байт нуля перед сбросом и передача одного нуля после сброса.

15.11.2008 Версия 0.4. Добавлено управление.

-сделан переход по директориям содержащими файлы MP3.

-добавлены соответствующие надписи в экранное меню.

-добавлено в меню строка названия плеера и версии.

-изменен запуск программы для правильного определения с каким GS запущен плеер. Теперь сброс GS/NeoGS производится принудительно только при удержании клавиши «SS» при запуске плеера. Сделано для принудительного обновления кода плеера на GS.

-помимо упаковки программы код для GS тоже упакован, так как размер внутреннего плеера уже не вписывается в диапазон адресов #5100-#5FFF. Новое место дислокации изменено на #4600.

13.11.2008 Версия 0.35. Отлов ошибок.

-неправильно обсчитывался последний кластер, из-за чего при нахождении последнего сектора файла в последнем секторе кластера происходило зависание.

-сделана блокировка для случая, когда размер файла кратен количеству кластеров.

12.11.2008 Версия 0.34. Переделано играние MP3 файла.

-играние переделано с точностью до сектора, а не как в предыдущих версиях с точностью до кластера, из-за чего прихватывало хвосты старых перезаписанных MP3 файлов и выдавало левые звуки в конце файла.

11.11.2008 Версия 0.33. Переделка автодетекта.

-изменен автодетект.

-автодетект оторван от HARD RESET и сделан отдельной функцией в драйвере SD карты.

-сделано управление частотой NeoGS по номеру 0-3 в порядке возрастания, добавлено в драйвер SD карты.

09.11.2008. Версия 0.32. В связи с предоставлением доступа к старому GS у КОЕ сделал новую версию.

-сделан автодетект определения GS/NeoGS. Сборка с автодетектом предварительная. При проверке под Unreal 0.37.0 пока вешается, на реале работает нормально. Будет дорабатываться.

08.11.2008 Версия 0.31. В связи с выходом новой прошивки для NeoGS от 03.11.2008 сделал новую экспериментальную версию.

-внутренний плеер переведен на работу на частоте 24 МГц по умолчанию. Все предыдущие версии работали на 12 МГц.

-сделана возможность переключать какой сброс делать перед воспроизведением каждого файла SOFT или HARD (для MP3 чипа).

04.11.2008 Версия 0.3. При опробовании новых версий Unrel Speccy обнаружены некоторые ошибки.

-исправлена ошибка при отсутствии на SD карте MP3 файлов.

-дописано определение наличия/отсутствия MBR и определение разрядности FAT при

отсутствии таковой.

-переделана последовательность действий при смене SD карты.

-добавлен индикатор жизни плеера при длительном поиске файлов на карточке.

-определился с упаковщиком. Теперь пакую Hrust'ом, проблем пока не наблюдается.

-сделано определение наличия/отсутствия MP3 декодера на GS/NeoGS. Не проверено, так как не на чем. На NeoGS на реале работает, проблем не наблюдается.

24.10-26.10.2008 Версия 0.2. В связи с обнаруженными зависаниями сделано несколько тестовых программ на базе плеера версии 0.11.

-исправлены ошибки ФАТ драйвера.

-исправлен поиск директорий и файлов.

-из-за непонятных глюков упаковщика PCD программа временно поставляется не упакованной. Проводятся поиски альтернативы не нарушающей работу программы.

-во внутренний плеер добавлен переводчик HEX2DEC и перегон в текстовый вид для одно и двух байтовых чисел с передачей на Спек готовых данных для печати на экране.

23.10.2008 Версия 0.11. В связи с обнаруженным CHRV зависаний на Пентагоне 1.4 попытался исправить ошибки.

-исправлена ошибка в FAT драйвере.

-внесены исправления в поисковик директорий и файлов.

-исправлено несоответствие описания и реальной реализации (клавиша SS).

-добавлена возможность запуска в турбо/не турбо режиме для Пентагона v2.2 (клавиша  $CS$ ).

-немного переделан запуск и определение наличия NeoGS. При отсутствии платы запуск происходит с задержкой.

22.10.2008 Плеер переименован, присвоена версия 0.1.

-в процессе обновления и дописания умудрился накодить нечто, что повесило NeoGS до состояния, когда перестал мигать светодиод на плате. Спецэффект повторить не удалось.((

-в процессе отладки удалось завесить звуковую плату до состояния, когда запись в порт сброса отсутствовала какая-либо реакция. Возврат в рабочее состояние удалось осуществить только кнопкой.))

-обновлена версия ФАТ драйвера.

-добавлен поиск всех директорий.

-добавлен поиск всех MP3 файлов.

-изменена последовательность смены SD карты.

??.07-28.08.2008 Первая версия, рабочее название Play\_NGS.

-первое явление на всеобщее обозрение CC'08.

-освоена SD карта и MP3-декодер, встроенные в NeoGS.

-написан драйвер по аналогии с драйвером Z-контроллера, в драйвер добавлены подпрограммы управления MP3-декодером.

-плеер разбит на две части: внутренний для загрузки на NeoGS и внешний блок управления. Внешней программе сделан текстовый вид с упрощенным описанием управления и отображение текущего состояния, управление по нажатию клавиш.

-расписаны и упорядоченны внутренний формат команд и команды внешнего управления. Устаканен внешний вид.

-воспроизведение MP3 файлов только из корневой директории.

-при отсутствии MBR веселые глюки и прочие спецэффекты.

-сделана возможность выхода из плеера/запуск плеера без прерывания воспроизведения.

-в последний момент перед отъездом на CC добавлен шрифт для правильного

отображения русских имен файлов. -длинные имена файлов поддержаны изначально.